# Analýza a návrh informačných systémov II 7

### objektovo orientovaný návrh Peter Bednár

# Návrhové vzory

# Návrhové vzory

- Návrhové vzory sú ustálené riešenia často sa vyskytujúcich problémov pri návrhu softvéru
- Urýchľujú návrh a znižujú počet chýb pri implementácii
	- Poskytujú overenú paradigmu
	- Zohľadňujú aj problematické prípady, ktoré nemusí byť jednoduché identifikovať pri návrhu
	- Ak sú všeobecne známe pre vývojárov a architektov v tíme, zlepšujú čitateľnosť kódu

# Návrhové vzory - rozdelenie

- Vzory pre vytváranie objektov
	- odstraňujú problémy pri priamom vytváraní objektov pomocou konštruktorov
- Štrukturálne vzory
	- organizujú viaceré objekty do väčších celkov, alebo tak aby poskytovali pridanú funkcionalitu
- Behaviorálne vzory
	- zaoberajú sa zlepšením flexibilnosti komunikácie medzi objektami (volaním metód)

# Vzory pre vytváranie objektov

# **Singleton**

- Zabezpečuje to, aby vždy existovala v aplikácii iba jedna inštancia danej triedy
- Definuje ako inštanciu vytvoriť a ako k nej bezpečne pristupovať

# **Singleton**

**Singleton**

- singleton: Singleton

- Singleton()

+ getSingleton(): Singleton

```
public class Singleton {
   private static final Singleton singleton = new Singleton();
```

```
private Singleton() {
   // inicializácia objektu
}
public static Singleton getSingleton() {
   return singleton;
}
```
}

# **Singleton**

```
public class Singleton {
    private static Singleton singleton = null;
    private Singleton() {
       // inicializácia objektu
    }
    public static Singleton getSingleton() {
        if (singleton == null)singleton = new Singleton();
        }
        return singleton;
    }
                                                Inicializácia až pri 
                                                prvom prístupe (tzv. 
                                                lazy inicializácia)
```
}

# Factory

- Poskytuje spôsob ako jednotne vytvoriť objekty bez toho, aby sme priamo špecifikovali implementujúcu triedu
- Klient pracuje iba s rozhraním vytváraných objektov, nie je dôležité pre neho vedieť, ktorá konkrétna trieda ich implementuje

Centrum Hospodárskej informatiky TU Košice

# Factory – príklad (1)

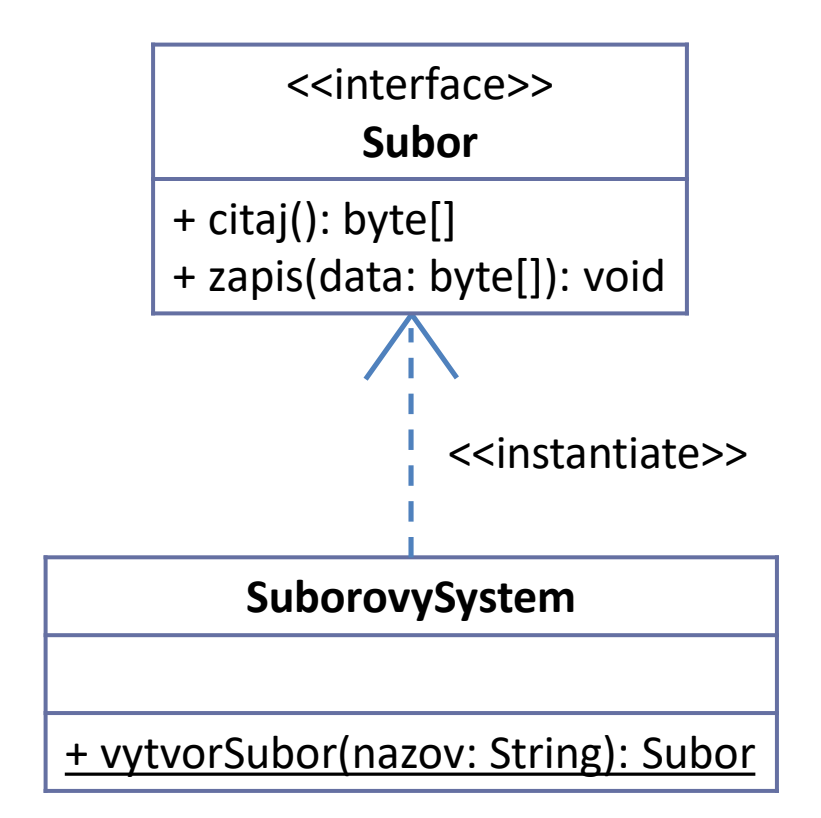

Centrum Hospodárskej informatiky TU Košice

### Factory – príklad (2)

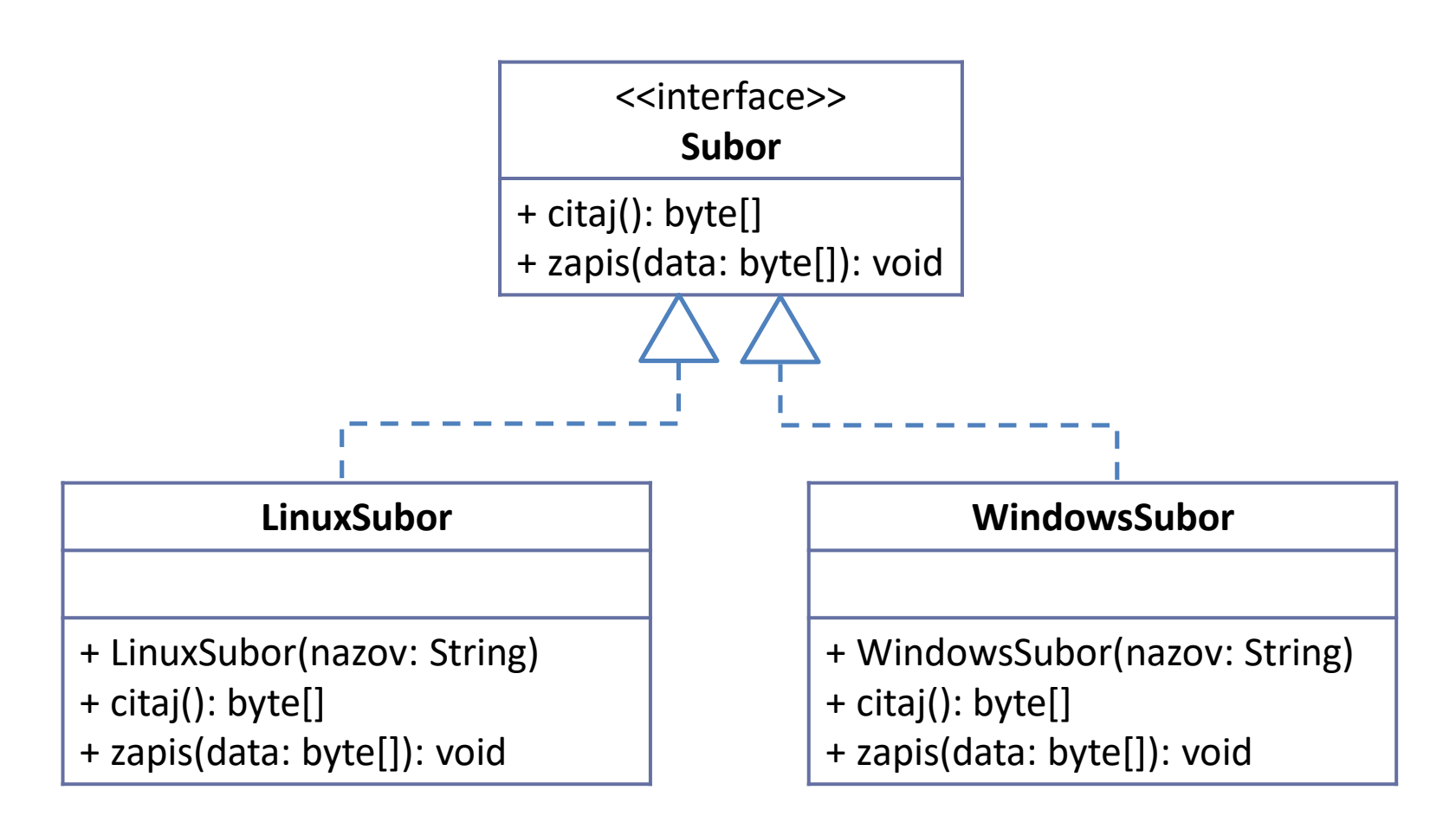

#### Peter Bednár

### Factory – príklad (3)

```
public class SuborovySystem {
   private String system;
    ...
   public static Subor vytvorSubor(String nazov) {
       if (system.equals("Windows")) {
           return new WindowsSubor(nazov);
       }
       if (system.equals("Linux")) {
           return new LinuxSubor(nazov);
        }
       throw new IllegalStateException("nepodporovaný systém");
    }
```
}

# Lazy initialization

- Neskorá inicializácia vytvorenie objektu až keď je prvý krát potrebný
- Výhodné ak vytvorenie nového objektu vyžaduje veľa výpočtových zdrojov
	- Iba ak je možné zdieľať objekty pre tie isté parametre pri vytváraní

### Lazy initialization – príklad

```
public class Kluc {
```
}

}

}

```
private byte[] data;
private Kluc(byte[] data) { this.data = data; }
private static Map<String, Kluc> kluce = new HashMap<>();
public static Kluc vygenerujKluc(String heslo) {
    if (kluce.contains(heslo)) {
       return kluce.get(heslo);
    } else {
       // zložitý výpočet dát z hesla
```

```
kluc = new Kluc(data);
kluce.put(heslo, kluc);
return kluc;
```
# Object pool

- Podobne ako pri lazy inicializácii, výhodné ak vytvorenie objektu vyžaduje veľa zdrojov
- Na začiatky sa vytvorí množina objektov, ktoré sú znovupoužiteľné
	- Keď už klient objekt nevyužíva, vráti ho pre ďalšie použitie
	- Výhodné pre zdieľaný prístup k externým zdrojom (napr. k databáze)

### Object pool – príklad (1)

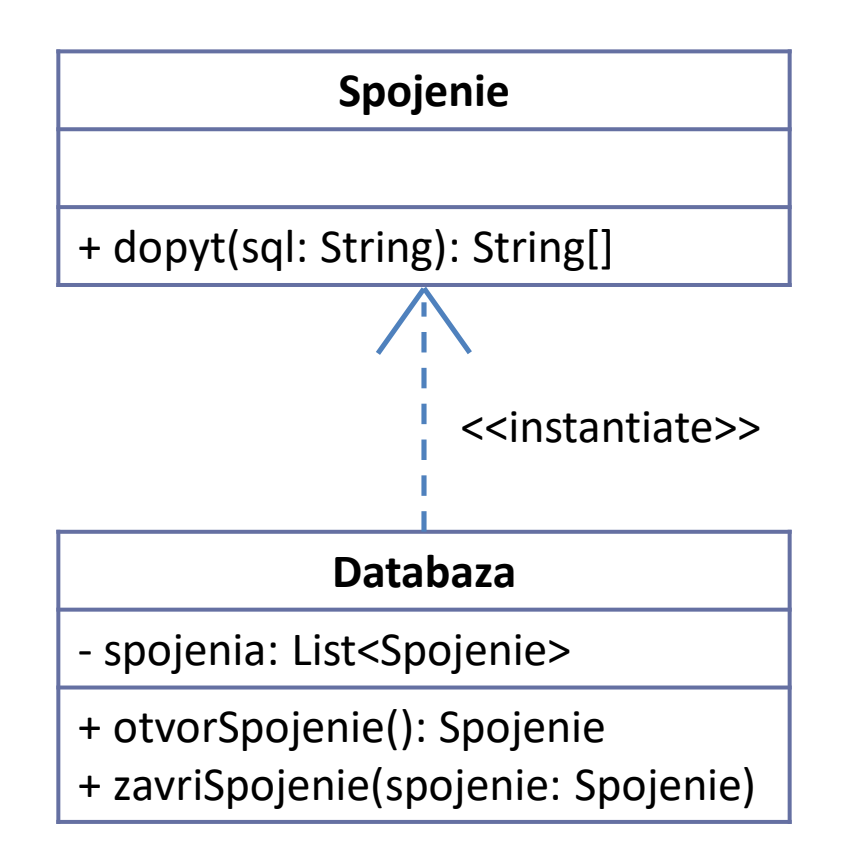

#### Peter Bednár

### Object pool – príklad (2)

```
public class Databaza {
   private List<Spojenie> spojenia = new LinkedList<>();
   public Databaza() {
       for (int i = 0; i < 10; i++) spojenia.add(new Spojenie());
   }
   public Spojenie otvorSpojenie() {
       if (spojenie.isEmpty()) {
           return new Spojenia();
        } else {
           Spojenie spojenie = spojenia.get(0);
           spojenie.remove(0);
           return spojenie
        }
   }
   public void zavriSpojenie(Spojenie spojenie) {
       spojenia.add(spojenie);
    }
}
```
### Object pool – príklad (3)

```
public static void main(String args[]) {
   Databaza db = new Databaza();
    ...
   Spojenie spojenie = null;
   try {
        spojenie = db.otvorSpojenie();
        spojenie.dopyt("SELECT * FROM tabulka");
        ...
    } finally {
        if (spojenie != null) {
            db.zavriSpojenie(spojenie);
        }
    }
}
```
### Builder

- Flexibilné vytváranie zložitých objektov
- Builder je trieda ktorá poskytuje:
	- Metódy pre inicializáciu jednotlivých častí komplexného objektu
	- Metódu ktorá vráti výsledný objekt po skončený inicializácie

### Builder – príklad (1)

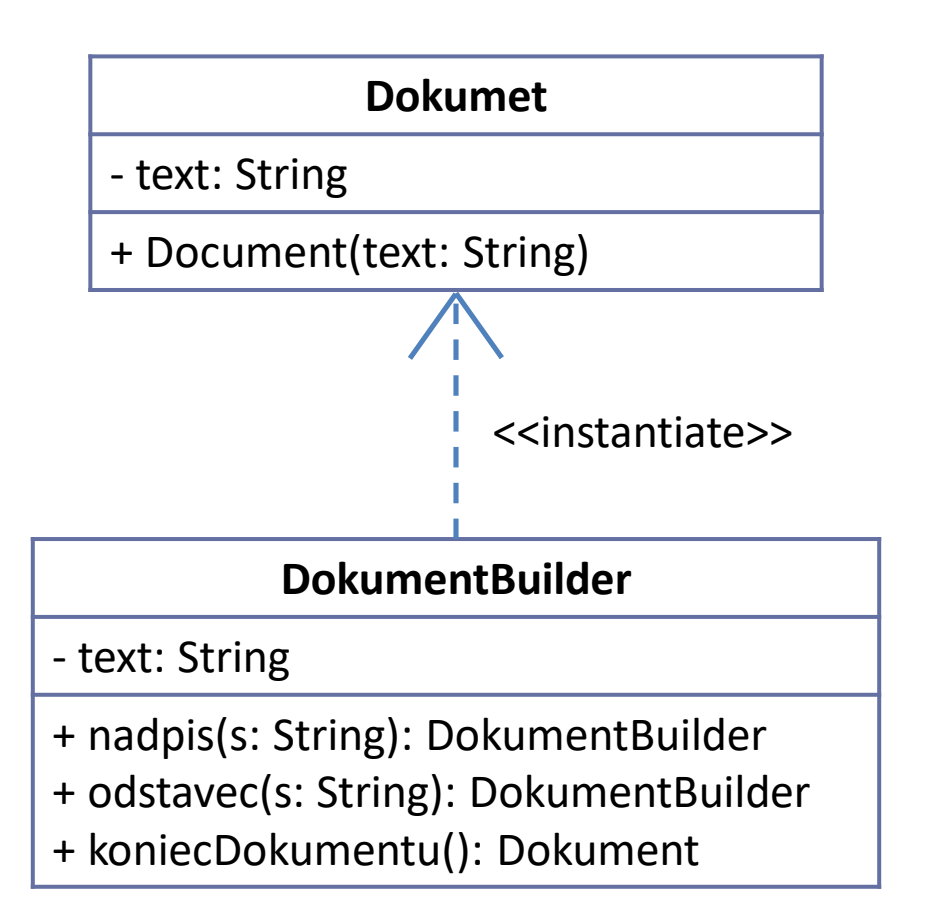

### Builder – príklad (2)

```
public class DokumentBuilder {
   private String text = "";
   public DokumentBuilder nadpis(String s) {
       text += ("*** " + s + " **\n");
       return this;
   }
   public DokumentBuilder odstavec(String s) {
       text += (s + "n");
       return this;
   }
   public Dokument koniecDokumentu() {
       Dokument dokument = new Dokument(text);
       text = ";
       return dokument;
    }
}
```
### Builder – príklad (3)

```
DokumentBuilder builder = new DokumentBuilder();
```

```
Dokument dokument1 = builder.
    nadpis("Prvá kapitola").
    odstavec("Text ...").
    odstavec("Text ...").
    nadpis("Druhá kapitola").
    odstavec("Text ...").
    koniecDokumentu();
```

```
Dokument dokument2 = builder.
    nadpis("Kapitola 1").
    odstavec("Text ...).
    koniecDokumentu();
```
# Štrukturálne vzory I

# **Marker**

- Prázdne rozhranie ktoré reprezentuje metadáta o kóde
- V Jave sú implementované ako anotácie
	- Preddefinované v jazyku na bežné použitie, napr. @Override
	- Je možné si definovať vlastné

### Marker – príklad

```
public @interface Nedokoncene {
}
public @interface Autor {
    String meno();
    String email();
}
@Nedokoncene
@Autor(meno="Peter Bednár", email="peter.bednar@tuke.sk")
public class MojaTrieda {
    ...
    @Nedokoncene
    public void vypocitaj() {
        ...
    }
}
```
# Adapter

- Umožňuje zmeniť rozhranie, ktoré implementuje objekt na iné rozhranie ktoré očakáva klient.
- Je možné dosiahnuť lepšiu znovupoužitelnosť kódu

### Adapter – príklad (1)

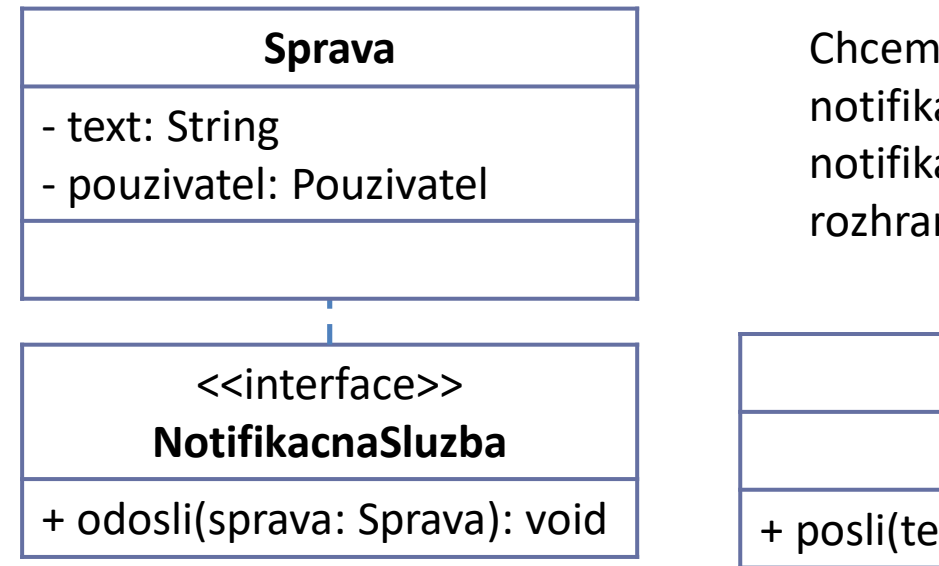

Chceme použiť SMS bránu pre notifikácie. V našej aplikácii sa používa notifikačná služba reprezentovaná rozhraním NotifikacnaSluzba

#### **SmsBrana**

+ posli(telcislo: String, sprava: String): void

### Adapter – príklad (2)

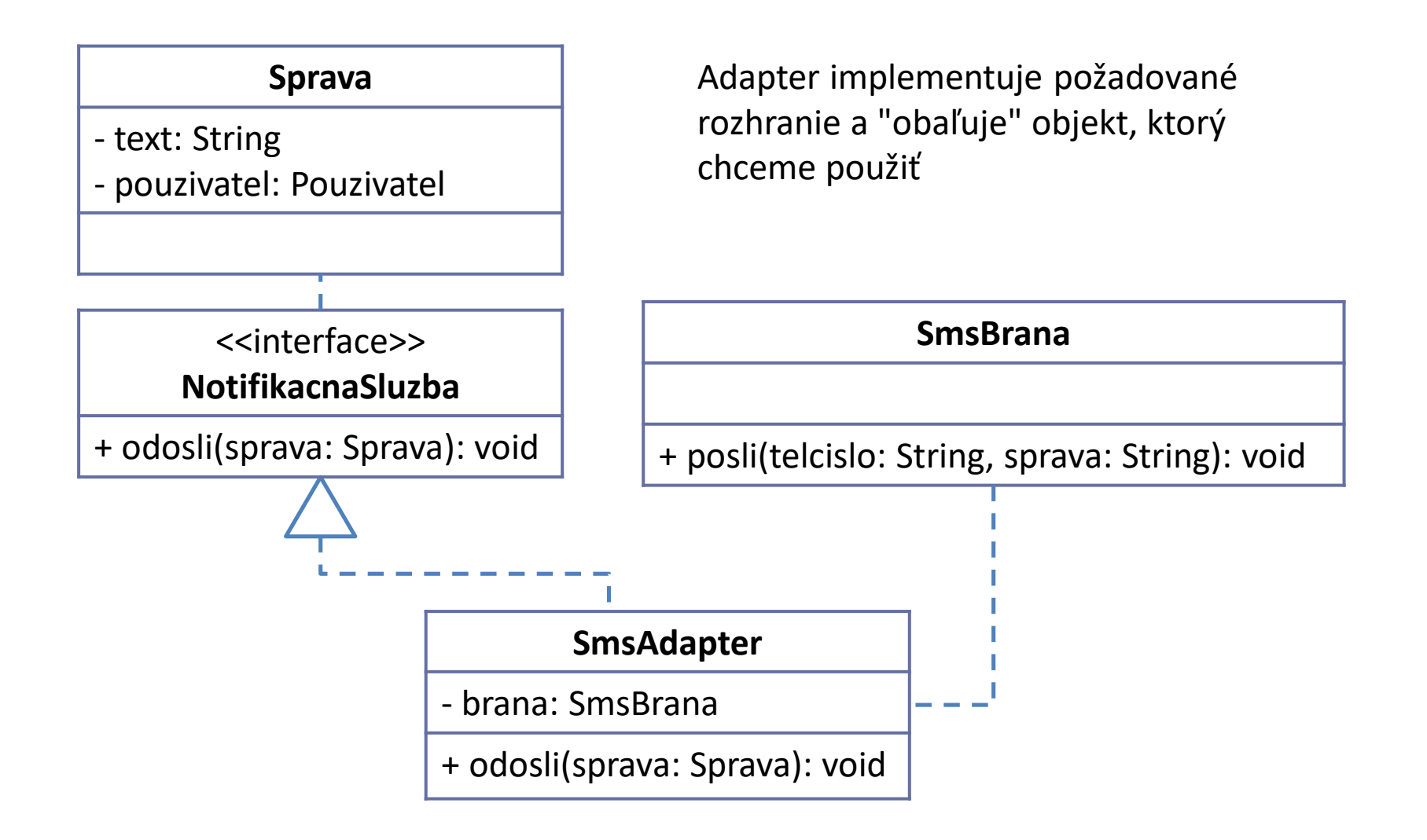

#### Peter Bednár

```
Adapter – príklad (3)
```
**public class** SmsAdapter **implements** NotifikacnaSluzba {

```
private SmsBrana brana = new SmsBrana();
```
}

```
@Override
public void odosli(Sprava sprava) {
   String text = sprava.text;
    String tel = sprava.pouzivatel.getTelCislo();
   brana.posli(tel, text);
}
```
# **Zhrnutie**

- Vzory pre vytváranie objektov
	- Singleton
	- Factory
	- Lazy initialization
	- Object pool
	- Builder
- Štrukturálne vzory I
	- Marker
	- Adapter